## MULTICS TECHNICAL BULLETIN HTB-193

Toi HTB Distribution

From: R. Mullen, T. Casey

Date: 19 May 1975

Subject: Priority Scheduler

#### INTRODUCTION

This document describes the functions and proposed implementation of a scheduler for Hultlcs which wltl allow more flexible admlnlstratlve control of the allocatlon of the cpu tlme resource to system users and groups of users.

It *ls* not an obJectlve of this proposal to atteapt to achieve greater throughput ln any numerical sense. However, lt ls an explicit obJective that throughput of Jobs deemed most valuable by a system administrator will be increased. To that extent, the value of Multics as a computer utility is enhanced. Of course, every effort will be made to ensure the efficiency of the design and implementation of the priority scheduler.

### THE PROSLEH

Currently, the Answering Service provides a mechanism (load control• for classifylng users into groups, and glvlng each group a specified sha~e of the system (by llmitlng the number of users from each group that may be logged in concurrently).

However, except for the setting of the per-process parameter, timax, no control over the rate of consumption of cpu resources by any user or group of users is provided. (Briefly stated, there is a parameter, ti, associated with each process, which is roughly proportional to the amount of cpu time used by the process since lt last interacted. If the value of tl for <sup>a</sup> process ever exceeds tlmax, lt ls set to tlmax. The process Mlth the lowest value of ti is always selected for eligibility.) In practice, the considerable advantage given to a process by a lower-than-normal value of tlmax has prevented alt processes but the Initializer (and sometimes Backup) from being given timax\*s lower than the default value.

## THE SOLUTION

This HTB proposes that the scheduler allow the grouping of into work classes, and provide each work class with a processes percentage of available cpu time. Conceptually, each guaranteed your universe per conveye of assigned a surfual processor of

Multics ProJect internal working documentation. Not to be reproduced or distributed outside the Multics ProJect.

Page 2

administratively defined computational power, available to members of the appropriate work class on demand. Any cpu time not needed by a work class will be made available to other work classes, and cannot be reclaimed at a later time. In this respect each virtual processor is like a real processort time unused is time lost forever.

In its idealized form, the scheduler proposed here provides each Work class with a specified computational power on an instantaneous basis. The idealized scheduler has a time constant (or integrating time) approaching zero seconds. The service and function provided by the idealized scheduler are known constants, not subject to being bent out of shape by previous transients in per-workclass loads.

The actual scheduler will for reasons of system efficiency. scheduler efficiency and response, necessarily have a time constant on the order of several seconds. As an example, consider the time constant required to smoothly provide service to a work class which has been assigned 20 percent of a single cpu configuration and whose members are generally provided with an eligibility quantum of 2 seconds. If the scheduler functions correctly, some process in the work class will be given a two virtual second quantum every 10 virtual seconds, or approximately every 20 real seconds. This implies that in some way the scheduler must be integrating over the past 20 real seconds for such a work class. Averaging over a considerably shorter period would require significantly shorter quanta and result - In increased scheduler and paging overhead. Averaging over longer periods of time moves away from the idealized scheduler and<br>foward a scheduler whose behavior is more dependent than necessary on the past history of the system.

The ability to limit the number of processes in each work class is clearly desirable, if not an absolute necessity, and the ability to assign each process to a specific work class is obviously needed.

To have two separate and independently-functioning mechanisms for classifying users into groups and limiting the number from each group that may be logged in concurrently is at best unnecessary, and at worst, confusing and full of hidden problems.

Therefore, there must be a close relationship between work classes and load control groups, and a single algorithm must be used to determine a process's membership in both classifications. For example, there could elther be a one-to-one correspondence between work classes and load control groups, or else the work class of a process could be a function of its load control group, with possibly more than one load control group belonging to one We have chosen the latter, more general, work class. alternative.

It will be possible for the system administrator to specify the<br>number of work classes (a limit of 16 will be imposed by the number of work classes (a limit of 16 will be imposed by scheduler), and the guaranteed percentage of each work class.

The admlnlstrator will be able to define the membership of each work class. It wll I be possible to define such work classes ast all IO daemons, the Backup daemon, all users on a certain proJect, or one individual user. In each of those groupings, it wlll be possible to assign absentee and interactive processes elther to the same or to different work classes.

The set of work class parameters, and the membership of each will<br>be able to be changed automatically (at each shift change) and be able to be changed automatically (at each shift change) manuallv (by the svstem administrator, who may lnstalt a new table at any time). Thus, the work classes of existing processes can change.

## HARDCORE SCHEDULER

The new scheduler will maintain an ellgibte queue consisting of eligible processes only and will manage 16 ready queues, one for<br>each work class. Each ready queue will be managed lust as the each work class. Each ready queue will be managed just as non-ellgible portion of the current ready queue ls managed that ls the queues will each be internally sorted by ti values and favor the most interactive users within the work class. The current method of malntalnlng a ready Queue ls chosen for the new scheduler for three reasons!

- 1. It ls response oriented, and ln fact has been proven to provide the minimum mean respose time.
- 2. If such a queue consists of processes all with  $ti = timaxy$ ,<br>the the queue is largely run as a pushdown stack. This the the queue is largely run as a pushdown stack. This<br>leads to very desirable paging behavior in that the most leads to very desirable paging behavior in that the recently run process (the process most likely to have its<br>working set still in core or on the paging device) will working set still in core or on the paging device) often be the next process to be run.
- 3. Use of alreadv exlstlng code WIII simplify the implementation effort required.

To contain Information pertaining to each work class, tc\_data will contain 16 work\_class\_table\_entries (WCTE\*s). Each will contain a thread-word for accessing the members of the work class which are ready, and all parameters and metering data relating to the work class. This will include the total amount of virtual cpu time used by the work class, the total number of times ellglbllity was granted to a member, the fraction of virtual cpu time which the work class ls to receive, and the response time seen by lts members.

The actual algorithm used to enforce the proper sharing of the<br>cpu resource will be as follows. Imagine the existance of a cpu resource wlll be as follows. Imagine the exlstance of a system virtual clock which increments as virtual time is used by non-ldle processes. Imaglne also that each work class has a store of credlts (ln unlts of microseconds) which ls continually growing at a ~ate proportional to the speed of the virtual clock multlplled by the fraction of cpu resources which the work class ls to recelve. Suppose further that the store of credits for the work class ls decremented as members actually consume virtual cpu time. Clearly lt ls undesirable to altow credits to bulld up indef lnltely for a work class with no processes ready, so a maximum value ls set on the number of credits which can be In addition the value is restricted from ever becoming negative. The algorithm for choslng the next work class from which to choose a process to which to award ellglblllty may then be as simple as choosing that work class which has accumulated the maximum number of credits.

A worthwhlle refinement would be to choose the work ctass for which the ratio of the number of credits to the awaraed Cle. to the top member of the given ready queue) ls a maximum. This tends to favor the prompt scheduling of the most Interactive users across all work classes. It does not cause non-interactive work classes to fall far behind since eventual Iv the Interactive work classes choke oft. This ls because they are temporarlly using credits faster than they are gaining them, and will eventually have a ratio which ls arbitrarily low --- and not be chosen.

It follows that the maximum build up of credits to be allowed must be greater than the maximum quantum al lowed. It should probably be at least double that amount.

The computation required for such an algorithm wlll amount to about 300 microseconds per eligibility granted, less if fewer than 16 work classes are defined. If eligibliity is awarded 10 times per second (a high figure) on a one cpu configuration, the<br>loss in system throughput may be about .3%. This is somewhat loss in system throughput may be about  $-3x-1$ reduced by the fact that all sorting operations Into the ready queue will be replaced by sorts Into shorter queues.

#### HARDCORE INTERFACE

The interfaces to the hardcore scheduler will be the following:

1. A gate to define (or redefine) the set of work classes and their guaranteed percentages of cpu time. This gate ls tentatively catted hphcs\_\$define\_work\_classes. of this gate will be a new procedure (tc.pl1) which will check the conslstancy of lts arguments, use existing subroutines to wire and mask, and lock the APT before modlfylng the work class table. Because this procedure will

not be heavily used lt wlll call wlre\_procSwlre\_me rather than being permanently wired. undefine a work class that currently has processes in it. If that ls attempted, the processid and work class number of one of the "offending" processes will be returned, in order that appropriate action can be taken.

- A gate to reassign one existlng process to a dlfferent work  $2<sub>o</sub>$ class. It will refuse to change the work class if the new<br>one is not defined. It is tentatively called defined. It is tentatively called hohcs Sset process\_work\_class. The target of this gate will be pxsssset\_work\_class.
- An additional parameter *ln* the create\_lnfo structure passed  $3$ to hphcs\_\$create\_proc: the initial work class. It will be<br>illegat to specify a work class that is not defined. It illegal to specify a work class that is not defined. It<br>will be necessary for act proc. the target of be necessary for act\_proc, the target hphcs\_Screate\_proc, to call pxsssset\_work\_class, to Insure that the work class belng assigned to the new process currently exists.

A primltlve to simultaneously redefine the work classes and reset the work class of each process is-neither-required-by-<br>logical - considerations - nor- justified - by--- efficiency toglcal considerations nor Justlfled by efflclency conslderatlons. Furthermore such a primitive would not be able to handle an arbltrarlly large number of processes.

In order to redefine the work classes in the general case, it will be necessary flrst to define a transitional set of work classes and percentages (lnctuding both old and new work classes), then to reset the work class of each process to the new value, and finally to define the new set of work classes. procedure to do thls wltl be implemented ln the answering service.

SUHHARY OF CURRENT LOAD CONTROL SOFTMARE

Slnce work class Membership wlll be a function of toad control group membership, work class definitions will be stored in the MGT, and the Implementation of the answering service and administrator interface to the priority scheduler will consist malnly of modlflcatlons to the current load control software, a summary of that software, as it now exists, is presented here.

Load control group membership is specified in the SAT entry for each project. In addition, each project's SAT entry contains an each project. In addition, each project sisk entry contains an<br>absolute max user figure for that project that is enforced independently of the load control group llmlts.

Absentee and daemon processes are not subject to load control.<br>They are always logged in on request. They are assigned to the load control group corresponding to their protects, but their group membership is ignored by everyone.

Load control groups are defined in the master\_group\_table (MGT), which is a binary table maintained by an editor (ed\_mgt), and is subject to the install discipline. (1) This table contains not fimit parameters for each group, set by the system administrator. and it is also used to hold current load figures for each group. during a session.

The group limits are defined in units of user weight, rather than number of users. (There are, however, limits in units of users, for the system as a whole, and for each project.) By default, each user has a weight of 10, so max\_units is ten times max users. Weight is a function of the process overseer, and is determined by an array of weights kept in the SAT header.

There are two sets of limit parameters per group, one used to primary\_max\_units, the other, compute to: compute absolute\_max\_units. Each set contains three parameterst a constant (which may be zero), and a numerator and denominator of a fraction. The formula for absolute\_max\_units for a group ist

absolute\_max\_units = absolute\_constant + (available\_max\_units\*absolute\_numerator)/absolute\_denominator

where available\_max\_units is the system\_max\_units less the units used by the absentee and daemon processes who are not subject to load control. The formula for primary\_max\_unlts is the same, but using primary\_constant, primary\_numerator, and primary\_denominator.

These calculations are performed for all groups each time a user attempts to log in, so changes to unlts used by absentee or daemons, changes to system\_max\_units, or changes in the MGT made by the system administrator are all taken **Into** account immediately.

The system\_max\_units figure is either:

- taken from the SAT header, for a special session, or  $1.$
- set by the operator, using the maxu command, in which case  $2.1$ automatic maxunits setting is turned off, or
- set automatically at each shift change and whenever the maxu  $3.$ auto command is given by the operator. The automatic setting looks up the current shift and configuration in the config array in installation\_parms, and chooses the corresponding

<sup>(1)</sup> The install discipline is a method used for Installing certain critical tables, whereby the Answering Service installs the table, when requested by a system or project administrator, ensuring that the Answering Service will not attempt to reference the table while it is being updated.

MTB-193

fort system\_max\_units, max\_absentee\_users, values max\_absentee\_queue, and response\_high and response\_low. (The latter two figures are used by the load leveler (when it is enabled by the maxu level command), which readjusts system\_max\_units at every 15-minute accounting update, to keep response between the high and low figures.)

The load control decision is rather complex, when special privileges like guaranteed login, the nobump attribute, and protection from preemption for a specified grace time are taken Into account. But basically, if the system is full (as measured by system\_max\_units or system\_max\_users) then someone must be bumped or else the user is refused login. If the system is not full, but the group or the project is full (as measured by the aroup's absolute max units or the project's max users), then someone in the group or project must be bumped, or else the user is refused login. If the group's primary max units are att allocated but its absolute\_max\_units are not, then the user is logged in as a secondary user, subject to preemption. Secondary users (in any group) are the first to be bumped (ofdest first) when some primary user wants to log in, followed by primary users (In the same group) whose grace time has expired, followed by practically anybody, when a user with the guaranteed login attribute is trying to log in.

The load control group membership of a process never changes, but both the proportion of the available\_max\_units that each group gets, and the number ltself, can vary with the available\_max\_units (which varies with shift, configuration, and absentee and daemon load), because of the max\_units formula described above.

#### NEW ANSWERING SERVICE AND ADMINISTRATOR INTERFACE

The MGT will be reformatted to hold work class definitions as well as load control group definitions. Since there will be a maximum of 16 work classes, but there is currently no restriction on the number of load control groups, the new MGT will consist of a header, followed by a fixed-length array of 16 work class definitions, followed by a variable-length array of load control group definitions. The header and the load control group definitions will remain essentially unchanged, except that each load control group definition will contain two additional 8-element arrays, specifying the work classes to which Interactive and absentee users in that load control group belong on each shift.

One or more foad control groups can belong to each work class. The max\_users and max\_units figures for each work class will be the sum of the corresponding figures for the load control groups that make up the work class. The work class maxima will not actually be computed and stored anywhere by the answering service, but they will be displayed by ed\_mgt to assist the system admlnlstrator ln asslgnlng reasonably consistent percentages to the work classes and max user and unit figures to the load control groups. The normal operation of load control,<br>as described above, will limit the number of processes in each described above, will limit the number of processes in each work c I ass.

The ed\_mgt command will be modified to be able to store and modify the work class parameters, to verify, on-request, the correctness, reasonableness, and consistency of work class correctness, reasonableness, and consistency of work parameters and the corresponding load control group deflnltions, and to print work class definitions and a cross reference showing the correspondence between load control groups and work classes. The changes to ed\_mgt are described in detail in a later section.

The install command wJ.11 be modified (and a new procedure, up\_mgt\_, will be written) so that the HGT can be installed while the system ls up and users are logged in. up\_mgt\_ will have to, in general, reset the work class of all existing processes to the work class specified ln the newly-installed HGT.

The answer table (and daemon and absentee user tables), and the create\_info structure passed to hphcs\_screate\_proc, will have a new variable, work class, added.

load\_ctl\_Sload\_ctl\_lnit tdll call hphcs\_Sdefine\_work\_classes, to """"' def lne the work classes *to* be used by the scheduler, during answering service initialization. (This call must be made before the daemons are logged In.)

load\_ctl\_\$set\_maxunits, which is called at each shift change (as<br>well as during the second half of answering service  $well$  as during the second initialization, and whenever the operator command "maxu auto" is given) will redefine the work classes, as specifed for the current shift in the HGT, and will reset the work class of each existing process as required.

Since the function of redefining the current work classes and resetting the work classes of all existing processes must be reserving the north practice of any extensity probabilities are new MGT is installed, it will be implemented as a separate procedure, called J.n both situations.

To support the assignment of work classes on the basis of person as well as proJect, the SAT and POT, and the procedures which compile, edit, and install them, will be modified to allow a load control group to be specified for an lndlvldual user rather than Just for a whole pro)ect.

A new attribute, igroup (individual group), will be created. When that attribute ls on ln the SAT entry for a proJect, lt permits the load control group for users on that proJect to be specified in the POT entry for any user on that proJect. Cif that attribute ls not on ln the SAT entry, then all users on the project will

tture of the control of the control of the control of the control of the control of the control of the control of the control of the control of the control of the control of the control of the control of the control of the

continue to belong to the load control group specified in the proJect•s SAT entry.) When the !group attribute ls on in the POT entry for an individual user, it indicates that a load control group ls specified in that user•s POT entry. (If !group ls not on in a user's PDT entry, that user will continue to be a member of the load control group specified in the project's SAT entry.) The name of the lndivldual user•s load control group wlll be stored in a presently unused pad field in the PDT entry. This, plus the use of !group ln the POT entry as a posltlve lndlcatlon that a group ls speclfled, wllt allow this change to be Installed without requiring that any existing PDT°s be reformatted or reinstalled.

lg\_ctl\_ will be •odlfled to assign a load control group on the basls of person as well as proJect, as described above.

load\_cti\_ with be modified to use the load control group of each<br>process to assign it to the work class specified in the MGT for process to assign it to the work class specified in the MGT absentee *or* Interactive users In that group, on the current shift. COaemon processes will be treated as lnteractlve, for the purpose of work class assignment.) The assigned work class will stored in the answer table (or absentee or daemon user table) entry for the process.

cpg\_ will copy the work class from the answer table entry into the create\_lnfo structure, before calling hphcs\_Screate\_proc.

#### INSTALLATION PROCEDURE

The hardcor.e system containing the priority scheduler, and the answering service containing the above modifications, can be lnstalled In either order. If hPhcs\_Sdefine\_work\_classes ls not called, a single work class (work class 1) will exist by default, and wlll have a percentage of 100%. The version number of the create lnfo structure wilt allow act\_proc fthe ring zero procedure called via hphcs\_Screate\_proc) to determine lf the new verslon, containing the work class, has been passed. If the old version of create\_lnfo ls used, act\_proc wlll assign processes to work class 1 by default. Thls allows the hardcore system to be installed first.

The new answering service will check for the old format MGT, and If it is found, none of the new gates will be called, and every process will be assigned to work class 1, independent of their load control group membership. Further, a switch ln the reformatted MGT, settable by ed\_mgt, will allow this mode of operation to be specif led by the system administrator after the MGT is reformatted. Finally, a check for the existence of hphcs\_Sdefine\_work\_classes wlll be made during answering service lnltlatlzation, and lf It ls not present, the old mode of operation wllt be used. Thls will make the new answering servlce compatible with older system tapes. It wlll also cause the system to run as it does now, with only one work class, when both

the new answerlng service and the new hardcore system are Installed. The new scheduler wlll not be turned on untlt the HGT ls reformatted. and the system administrator exotlcltly enables lt.

The system administrator will, of course, be informed of all this in release documentation. The first time he uses the new ed\_mgt,<br>it will recognize the oid format MGT, reformat it automatically, will recognize the old format MGT, reformat it automatically, deflne a single work class (work class 1> wlth a percentage of 1oox, make all toad control groups members of it, and then lnvlte the system administrator to define more work classes and reassign the load control groups to them. It wilt not be required that the administrator do so, but ed\_mgt will keep reminding him, every tlme he uses lt, until he does.

Since the MGT will now be subject to the install discipline, the reformatted copy can not be put back in  $\ge$ sc1. When the "w" request is given, the reformatted\_MGT\_(named\_MGT.mgt)\_will\_be<br>written\_in\_the\_working\_directory\_of\_\_the\_\_administrator\_\_{which written in the working directory of the administrator should be >udd>sa>admin). The administrator will be told about<br>this by ed\_mgt. Except for the instance when the MGT is Except for the instance when the MGT is reformatted, the edited MGT will be written back into the input MGT, as is done now. However, the system administrator will not be editing the >sc1 copy any more. As a convenlence, after wrltlng the edited copy back Into the original. ed\_mgt will always ask "Install?", and if the answer is yes, it will invoke the lnstatl command. The admlnistrator will of course be able to invoke lt directly.

The lnstal lation procedures described above wllt make testing and lnltlal lnstallatlon of the system verv convenient, and lt will also allow the system administrator at each customer site to turn on the priority scheduler at his convenience, instead of forcing him to define some (possibly ill-considered) work classes, just to get the new system release to run.

CHANGES TO ed\_mgt

Summary of Current ed\_mgt

The following summary describes only those features that are being changed. The MGT, as seen by a user of ed\_mgt, is an array of load control group definitions. The find (f) request positions the current pointer to the speclfled group. The next (n), top <t>, ana - (minus sign) requests move the current pointer forward or backward in the array. The change (c) request changes parameters of the current group. The print (p) request prints all information about the current group. The pall (pa, p•) request prints all information about all groups. Only the find and change requests take arguments. Their formats are:

> f lnd change <group name> ccode> <new value> [<code> <new value> ...] \*

*r* 

where <code> is the name of the parameter to be changed. Typing these requests without arguments causes ed\_mgt to prompt the user The change request puts ed\_mgt into the change subcommand, in which <code> <new value> pairs are accepted. The asterisk at the end of the line exits from the change subcommand and returns to ed\_mgt request level.

Summary of New Features

The find request will be modified so that a <group name> consisting of one of the Integers 1 through 16 will refer to the corresponding work class.

The next, top, and - requests will be modified to print the name and type of the entry being pointed at after the pointer ls moved.

The change request will be modified so that the set of codes accepted wlll be different, depending on which type of entry (work class *or* load control group) the current pointer ls pointing at. New codes and other arguments wlll be added, to allow parameters of work classes, and the work class membership of load control groups, to be edited.

A new request, global\_change (gc), wlll be added, to allow the same (set of) change(s) to be made to all work classes or to all load control groups.

A new request, verify Cv), will be added, to request that ed\_mgt check all .the work-class-related paraaeters ln the edlted HGT, and report any errors *or* warnings that would be recelved lf the HGT were to be installed.

The print and pall requests wlll be changed to print the new parameters, and the pall request will take arguments, requesting that all work classes, or all load control groups, *or* both, be printed, *or* that a cross reference of work classes and load control groups be prlnted.

Detailed Oescrlotlons of New Features

Two new formats for the change request will be added:

change <code> C<shlft speclficatlon>J <one *or* •ore values>

change <code> [<shift spec.>] <interactivelabsentee> <value(s)>

The first is used when editing work class parameters; the second, while changing the work class membership of a load control group.

# Page 12 MTB-193

The following new <code>'s can be used in the above requests:

percent absentee defined. work\_c'l'·ass (we)  $(pct, X)$ (abs) Cdef)

The first three are used with the first form of the change request, to edit work class parameters. The fourth is used with the second form, to change the work class membership of a load control group.

The format of the <shift specification> is the word "shift" followed by a shift number or a range of shift numbers (two numbers separated by a hyphen, the second greater than the flrst):

shift <number>l<number>-<number>

The shift speclflcation ls optional. If lt ls omitted, the default is a function of how many values are supplied. If one value is supplied, it is assigned to all 8 shifts. If a list of values is supplied, they are assigned to shifts  $0, 1, ...,$ respectively, and shifts for which values are not supplied are not changed.  $\blacksquare$  changed.  $\blacksquare$ 

The following relatlonshlp exists between the shift speclflcatlon and the list of values: when a range of shifts is specified, a single data walue ls expected, and ls assigned to all shifts ln that range; when a single shift ls soeclfled, one *or* more values may be supplied, and they are assigned to shifts, in order, starting with the specified shift.

<lnteractlvelabsentee> can bel

Interactive (Int)<br>absentee (abs) absentee

Thls argument ls used when setting the work class of a load control group. Separate work classes may be specified for interactive and absentee processes in the load control group, on each shift. If this argument ls omitted, but the work class value(s) are given, the default ls lnteractlve.

The work class parameters "defined" and "absentee" can have values of "off" or "on" (or "0" or "1"). They are per-shift switches, that indicate respectively, whether the work class ls defined on the given shift, and whether absentee processes are permitted in lt on that shift.

MTB-193 Page 13 The format of the global\_change request will be! gc <type> <arguments acceptable to the change request> where <type> can bel load\_control\_group (lcg) work class (wc) The effect of this command will be to make each change (specified by a change subcommand) to all entries of the specified type. The format of the pall (print all) request will be! Pall <type> where <type> can bel load\_control\_group (leg) work\_class (we) cross reference If <type> ls omitted, the default will be to print all three sets of information. Examples: change  $2$  10  $\degree$ change *X* shift O 10 10 10 10 10 10 10 10 • change pct shift  $0-7$  10. The above are equivalent ways of assigning 10% to the current work class on all shifts. change  $X$  shift  $1$  50  $X$  shift  $2-4$  30  $\cdot$ The above request is equivalent to the following two requests: change X shift 1 50. change X shift 2-4 30 • c wc int shift  $1$  3 wc shift  $2-4$  int  $2$  wc abs  $1 - 4$ The above sets the interactive work class of the current load control group to 3 on shift 1 and to *z* on shifts 2-4, and the absentee work class on all 8 shifts to 1. Notice that the shift specification and the lnteractlvelabsentee indicator may appear In either order. gc we defined shift O off defined shift 5-7 off • The above wlll set all work classes to undefined except on shlfts 1-4. This would be useful at an installation where onty shifts

•

Page 14

MTB-193

1-4 were in use, to simplify the output of the print and pall commands, since information about undefined shifts is not printed.

Note that, in the examples, a period is used to terminate the change request lines instead of an asterisk. In the new ed\_mgt, a period will be accepted for that function, in addition to an asterisk, for compatibility with other Multics editors.

The examples show all required arguments supplied on a single line. ed\_mgt will prompt for missing values. The example above, in which the percents for shifts 1 and 2-4 were changed, would fook like this if the user typed only what was requested (! Indicates promoting messages):

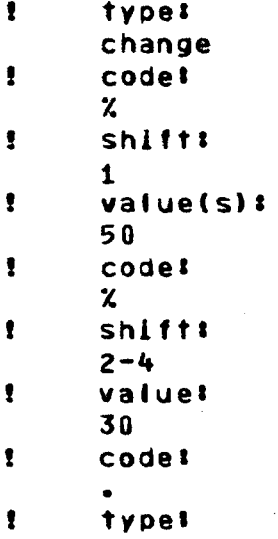